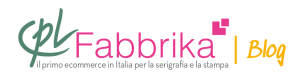

## **PREPARARE IL FILE PER LA STAMPA DELLA PELLICOLA DA SERIGRAFIA**

salve, essendo un appassionato di disegni vorrei stamparli su delle magliette, ma non riesco a capire come.

io vorrei stampare solo la "figura" senza il contorno della pagina. potreste dirmi come fare? grazie

Alessio, Roma

Il problema si risolve a monte, nella preparazione del file del disegno da cui si stamperà la pellicola, con cui si inciderà il telaio serigrafico. Se la pagina è bianca il problema non esiste; se la pagina è colorata, con un qualsiasi soft-ware grafico si scontorna il disegno, eliminando il fondo colorato.

## **Puoi Trovare l'articolo al seguente indirizzo:**

[https://serigrafiaitalia.cplfabbrika.com/577/preparare-il-file-per-la-stampa-della-pellicola-da-se](https://serigrafiaitalia.cplfabbrika.com/577/preparare-il-file-per-la-stampa-della-pellicola-da-serigrafia/) [rigrafia/](https://serigrafiaitalia.cplfabbrika.com/577/preparare-il-file-per-la-stampa-della-pellicola-da-serigrafia/)